#### Basics in R Cheat Sheet

# Cheatography

by [enigmo](http://www.cheatography.com/enigmo/) via [cheatography.com/35921/cs/11301/](http://www.cheatography.com/enigmo/cheat-sheets/basics-in-r)

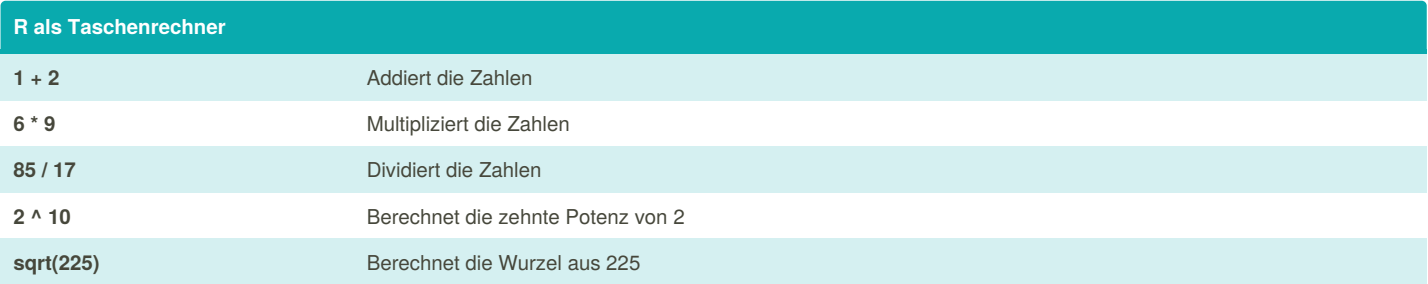

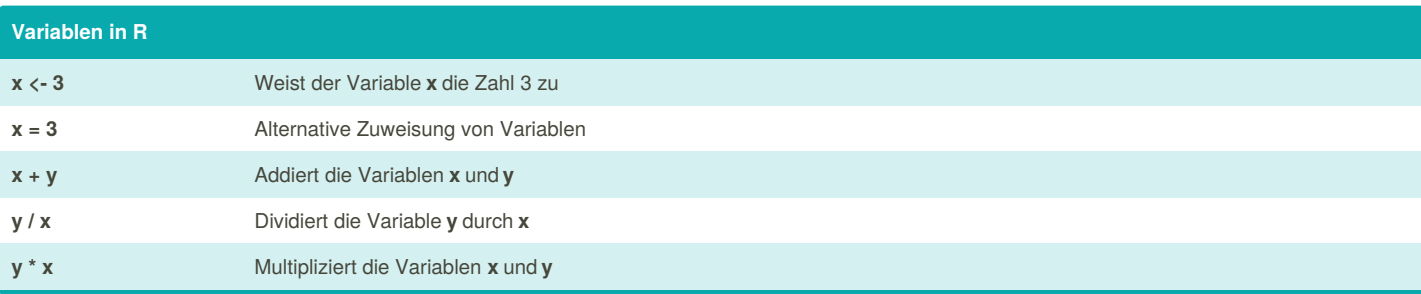

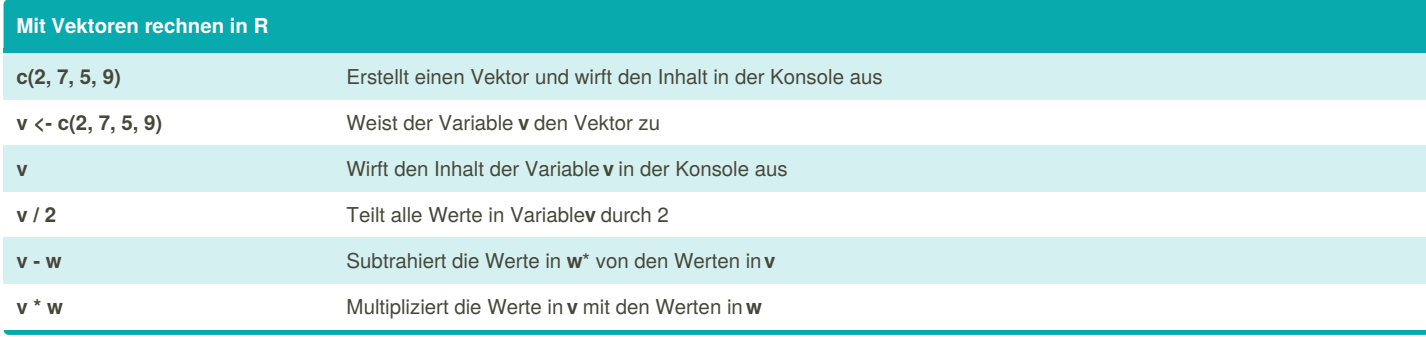

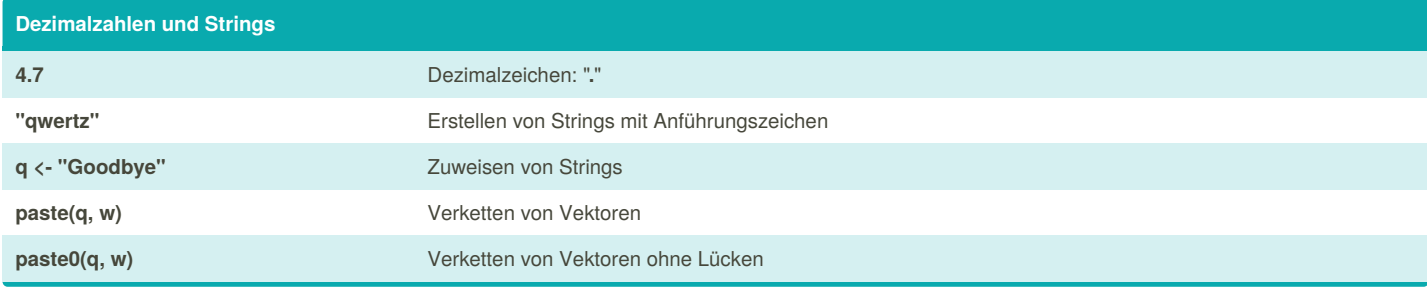

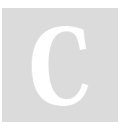

By **enigmo** [cheatography.com/enigmo/](http://www.cheatography.com/enigmo/) Not published yet. Last updated 1st April, 2017. Page 1 of 3.

Sponsored by **CrosswordCheats.com** Learn to solve cryptic crosswords! <http://crosswordcheats.com>

#### Basics in R Cheat Sheet

# Cheatography

by [enigmo](http://www.cheatography.com/enigmo/) via [cheatography.com/35921/cs/11301/](http://www.cheatography.com/enigmo/cheat-sheets/basics-in-r)

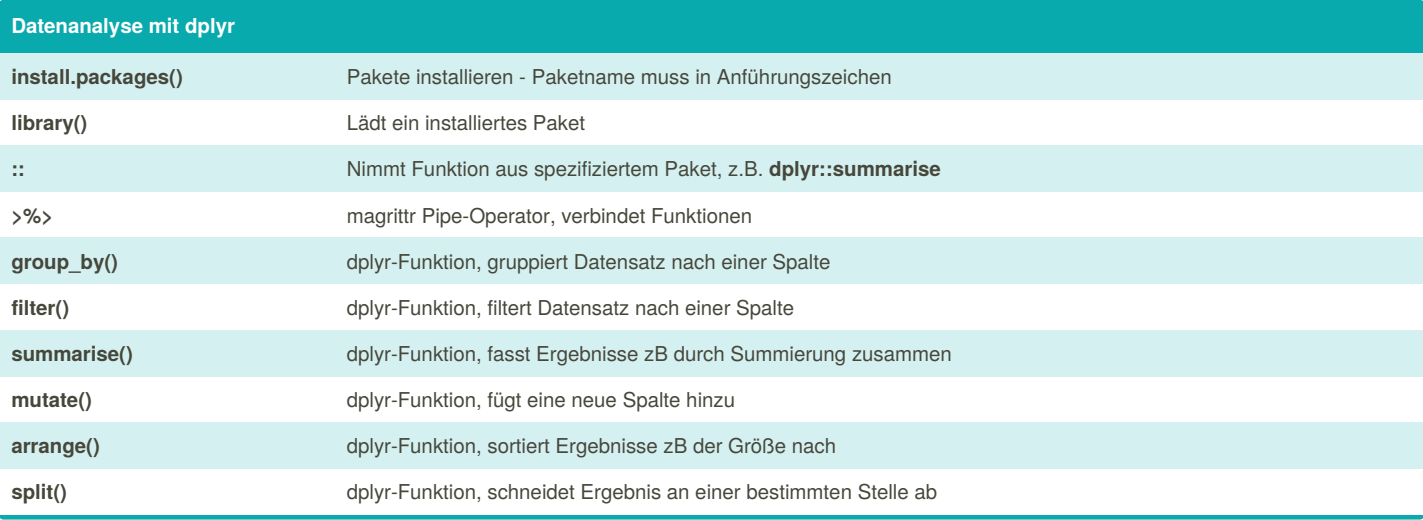

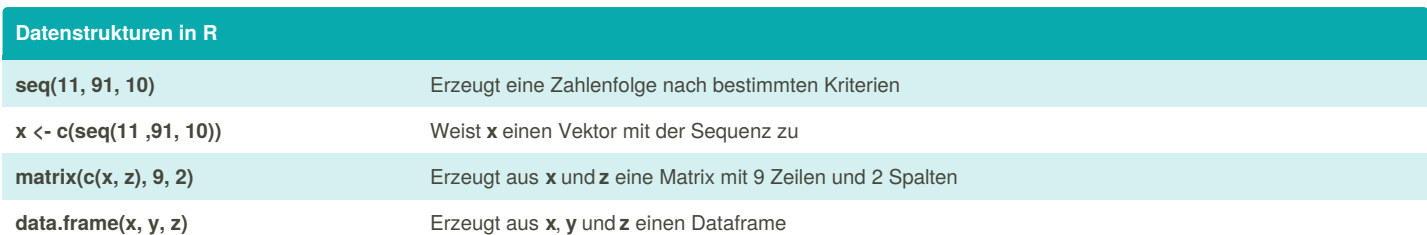

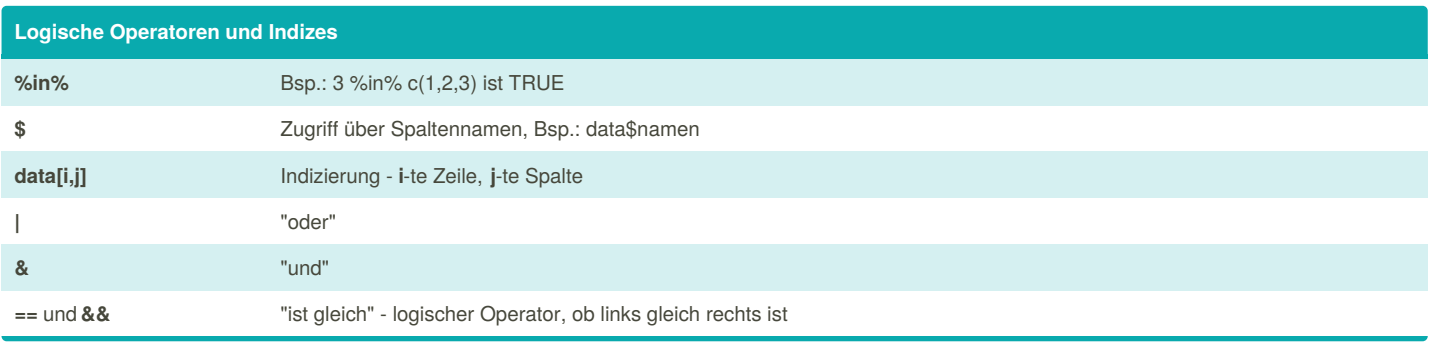

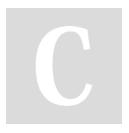

By **enigmo** [cheatography.com/enigmo/](http://www.cheatography.com/enigmo/) Not published yet. Last updated 1st April, 2017. Page 2 of 3.

Sponsored by **CrosswordCheats.com** Learn to solve cryptic crosswords! <http://crosswordcheats.com>

# Cheatography

#### Basics in R Cheat Sheet by [enigmo](http://www.cheatography.com/enigmo/) via [cheatography.com/35921/cs/11301/](http://www.cheatography.com/enigmo/cheat-sheets/basics-in-r)

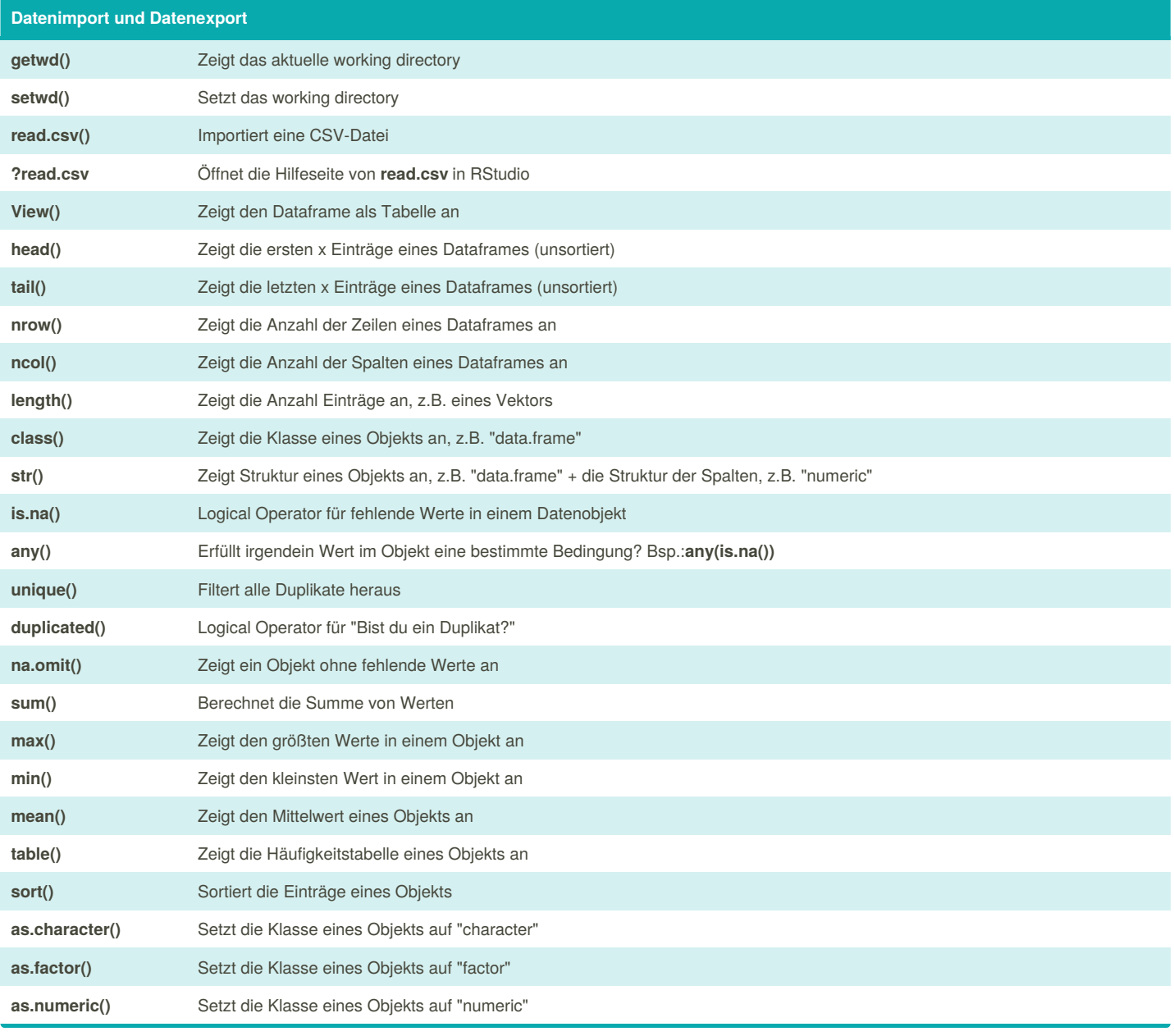

By **enigmo** [cheatography.com/enigmo/](http://www.cheatography.com/enigmo/) Not published yet. Last updated 1st April, 2017. Page 3 of 3.

Sponsored by **CrosswordCheats.com** Learn to solve cryptic crosswords! <http://crosswordcheats.com>